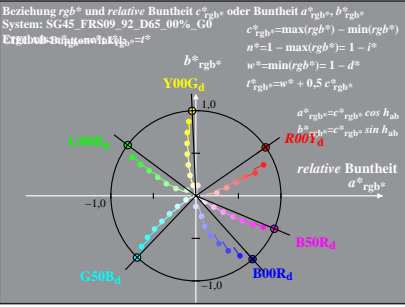

SG451−8A, 1; cf1=0.95; nt=0.18; nx=1.0

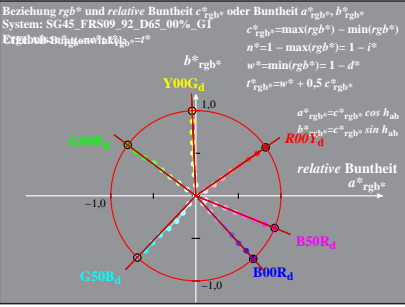

SG451−8A, 2; cf1=0.95; nt=0.18; nx=1.0